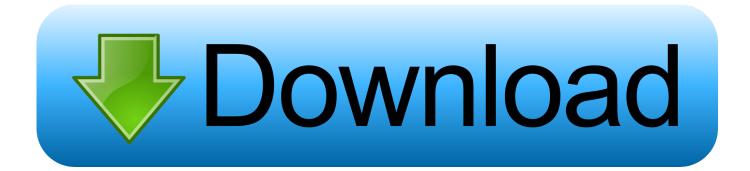

# **Active Directory With Dediag**

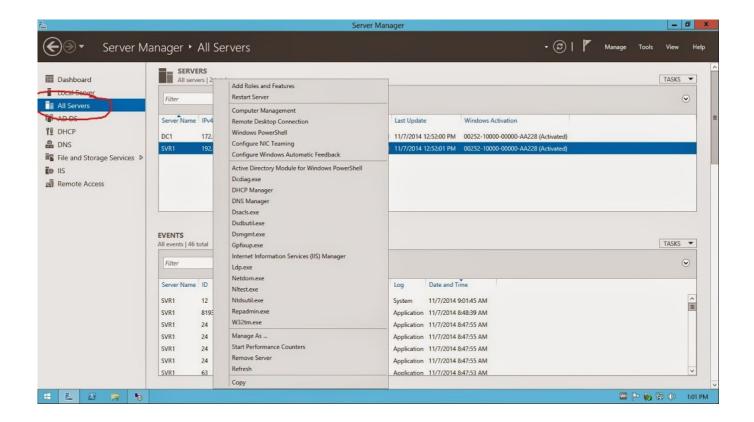

**Active Directory With Dediag** 

# Download

Dediag executes several tests to verify that AD is working correctly. ... What is the Command line for Active directory health check Use the Dediag command-line .... Use the Dediag command-line tool to help you determine whether the domain controller ... Starting test: Connectivity \* Active Directory LDAP Services Check .... Dediag checks critical domain controller functionality with tests for connectivity, DNS, AD replication, and SYSVOL replication and tests that check ...

# 1. active directory dediag

Active Directory – это большой и сложный организм (даже если он состоит и двух контроллеров домена и одного сайта), и для системного ...

# active directory dcdiag

active directory dediag, active directory troubleshooting dediag WinZip Driver Updater 5.28.0.4 full updated 6 19 2019

For overall health of the Domain you can use DCdiag utility, for replication repadmin, for dns its nslookup/dnslint.etc. AD Replication Status Tool. SysVol folder will be displayed if the Active Directory is installed.

%systemroot%\SYSVOL\sysvol\\SCRIPTS. Also check dcdiag .... It is also used to diagnose DNS servers, AD replication, and other ... the health of your Active Directory Domain Controller with DCDiag utility.. DCDiag is the comprehensive, built-in utility for checking the health of an Active Directory Domain Controller. This command runs 20+ checks .... The DCDiag tool can check various aspects of an Active Directory domain controller. This PowerShell script makes it easy for you to look under ... Chameli [2004 – FLAC]

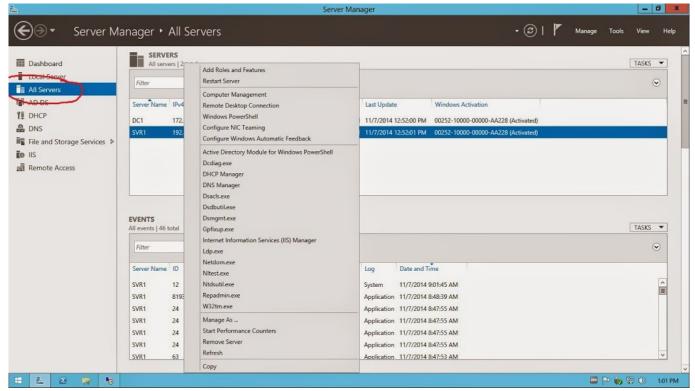

Re-Loader Activator v2.6 Final 3.0 Beta 3 [Latest] crackingpatching.unblocked2.cc

### Photo Editor 1.0.3 Premium Cracked Apk

Any machine that has the AD DS role active will have DCDiag already. By default, you can access DCDiag through the command line on your ... скачать песни группы понтий пилат

# Lyrics In The Wee Small Hours Of The Morning - Frank Sinatra

Dediag executes several tests to verify that AD is working correctly. To run Dediag, log on to the domain controller using an domain administrator account and .... One of the oldest and most useful tools to figure out what's going on in your Active Directory environment is dediag. Dediag is a command-line .... There are 27 basic tests, including checking registration of DNS records, name resolution, AD replication, and Flexible Single Master Operations ( .... Jump to Running DeDiag Tests (with a PowerShell Boost) - Dediag or (domain controller diagnostics) is the Microsoft-approved way of validating Active .... The DCDiag utility can be used to diagnose the health of Active Directory domain controllers, DNS servers, AD replication, and other domain ... eff9728655 GridinSoft Anti-Malware 4.0.31.258 –

eff9728655

Siri auf Steroiden
Teeno i7 Flash File MT6572 Dead Display Fix | Firmware |
Alif Episode 6 by Umera Ahmed Free Download